Doc No. :PT-HMOC-OPS-FOP-6001-OPS-OAH Fop Issue : 3.0 Issue Date: 13/04/10

<span id="page-0-0"></span>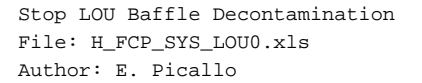

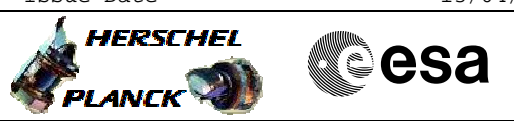

## **Procedure Summary**

#### **Objectives**

This procedure describes the steps needed to stop LOU Baffle decontamiantion.

#### **Summary of Constraints**

To stop the decontamination, the LOU baffle control must be disabled. However, the LOU management function shall be always remain active. Therfore the command to stop the LOU baffle management function shall not be used.

### **Spacecraft Configuration**

**Start of Procedure** LOU Baffle management function running LOU Baffle control enabled

**End of Procedure**

LOU Baffle management function running LOU Baffle control disabled LOU Baffle heater lines OFF

# **Reference File(s)**

**Input Command Sequences**

**Output Command Sequences** HFYLOU0

**Referenced Displays**

**ANDs GRDs SLDs** ZAZ9I999

**Configuration Control Information**

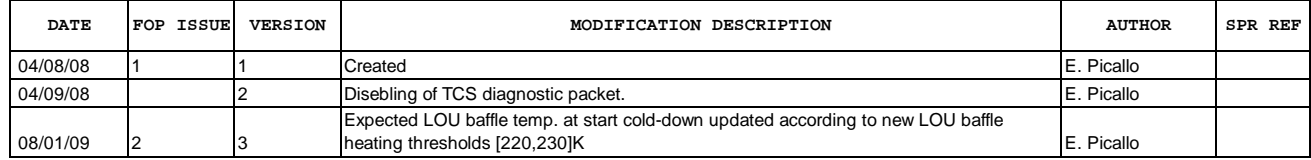

Doc No. :PT-HMOC-OPS-FOP-6001-OPS-OAH Fop Issue : 3.0<br>
Issue Date: 3.0<br>
13/04/10 Issue Date:

 Stop LOU Baffle Decontamination File: H\_FCP\_SYS\_LOU0.xls Author: E. Picallo

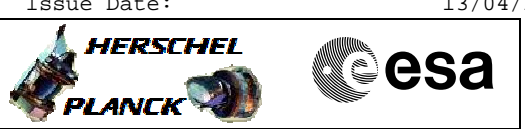

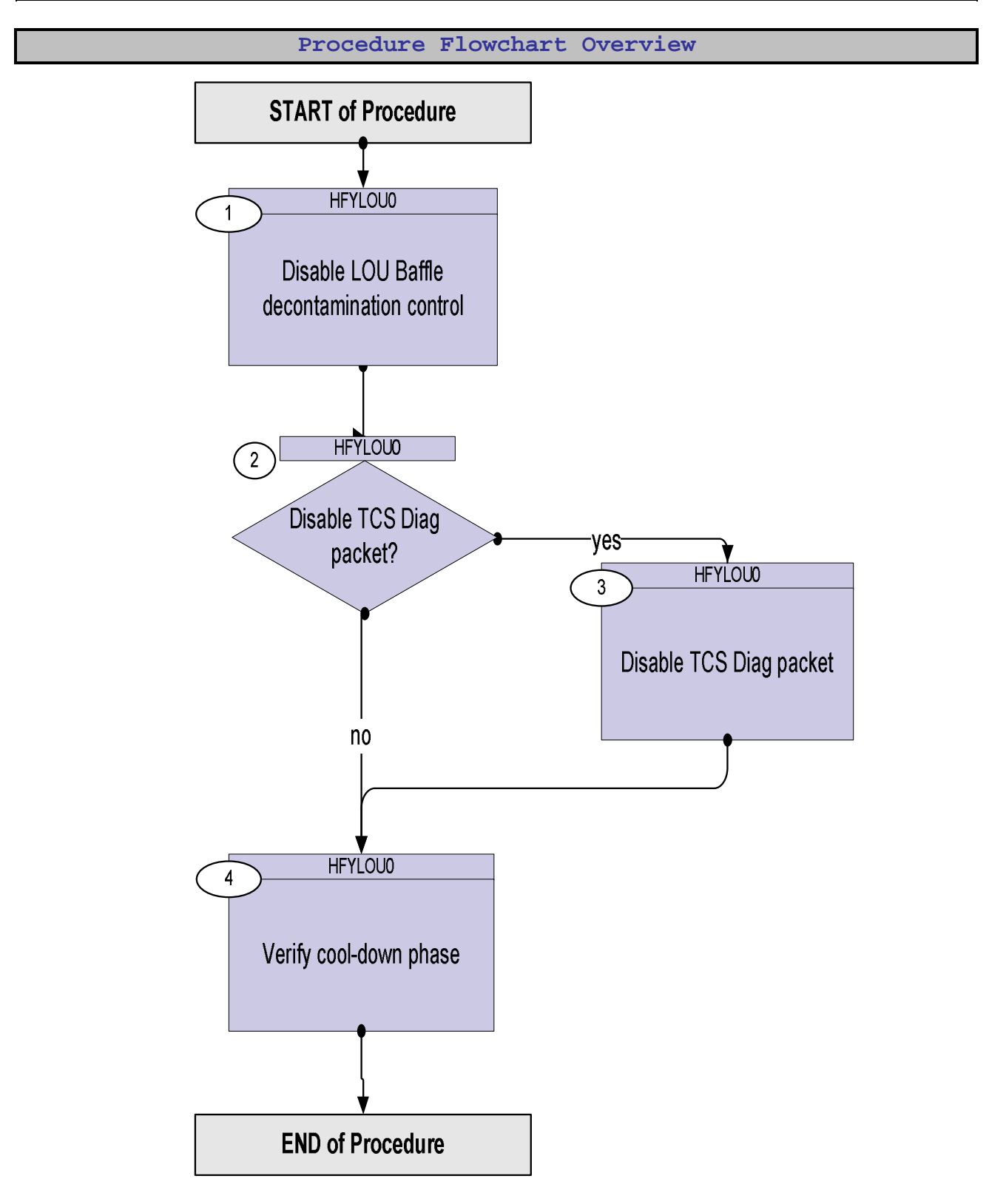

Doc No. : PT-HMOC-OPS-FOP-6001-OPS-OAH<br>Fop Issue : 3.0 Fop Issue : 3.0<br>
Issue Date: 3.0<br>
13/04/10 Issue Date:

 Stop LOU Baffle Decontamination File: H\_FCP\_SYS\_LOU0.xls Author: E. Picallo

**Step** 

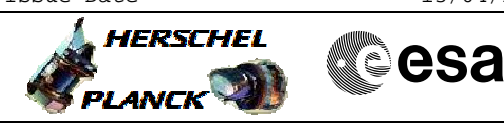

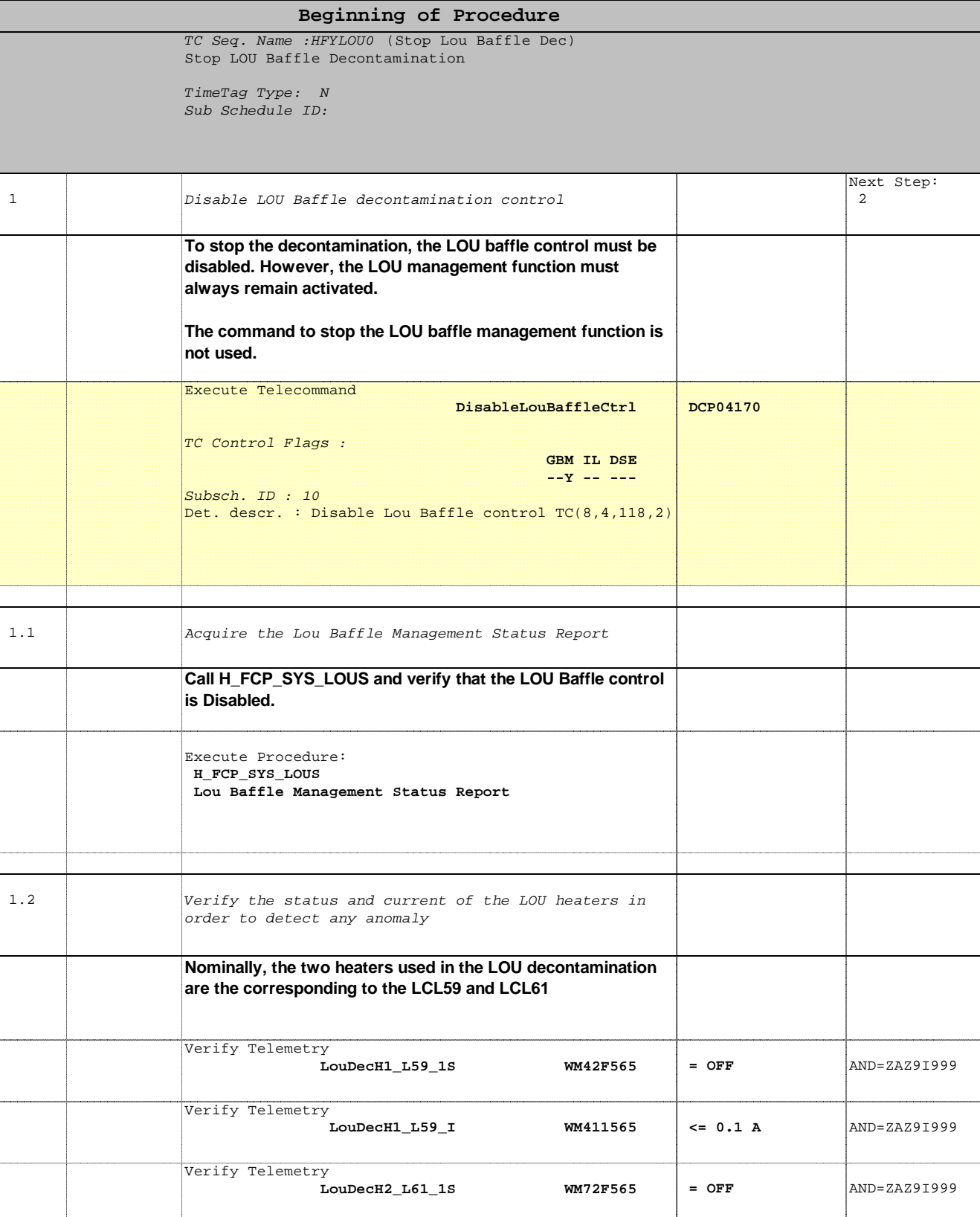

No. Time **No. Time Relativity/Remarks TC/TLM Display/ Branch** 

 Stop LOU Baffle Decontamination File: H\_FCP\_SYS\_LOU0.xls Author: E. Picallo

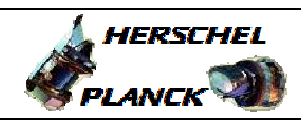

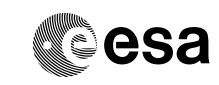

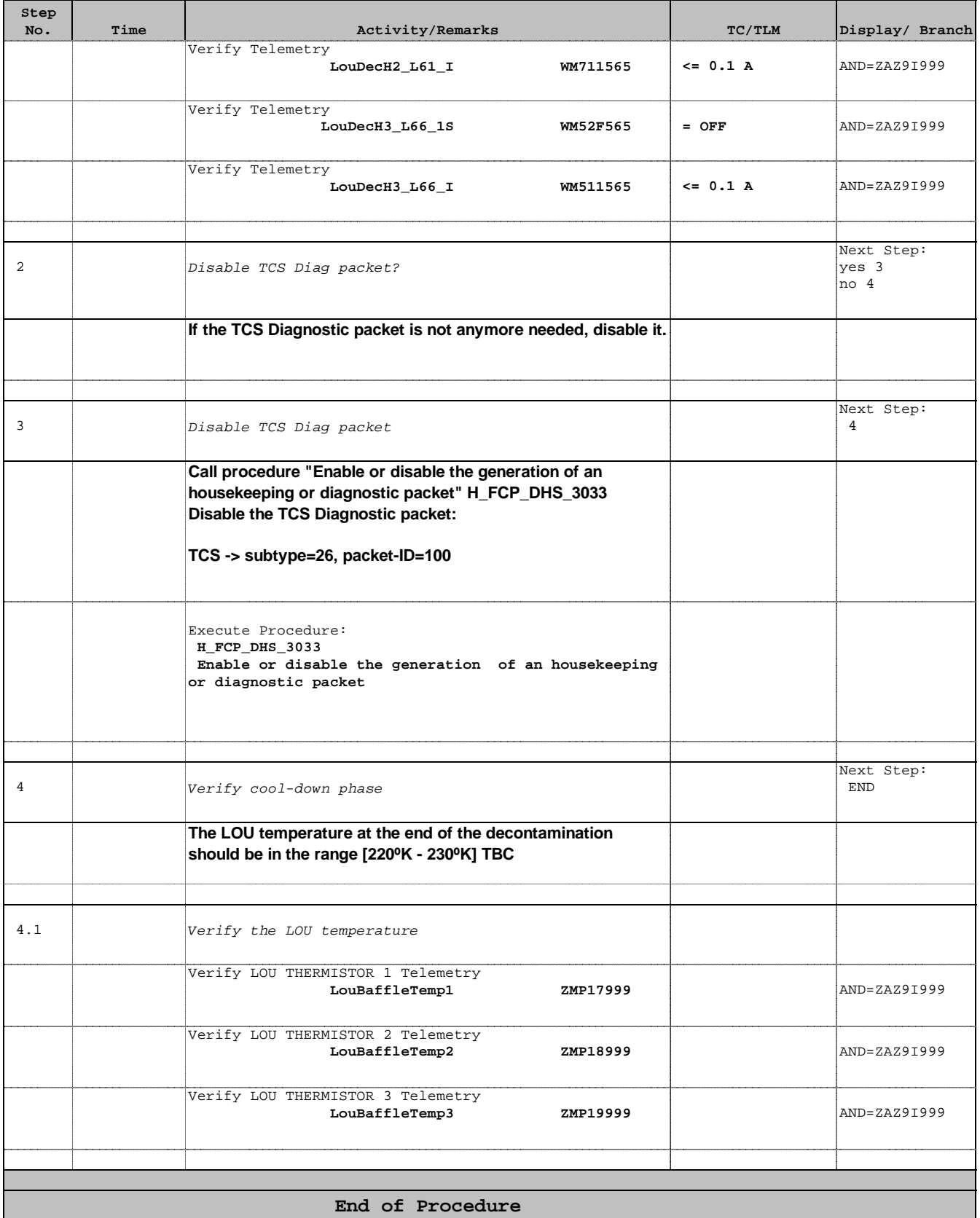